## **BILDERVERZEICHNIS**

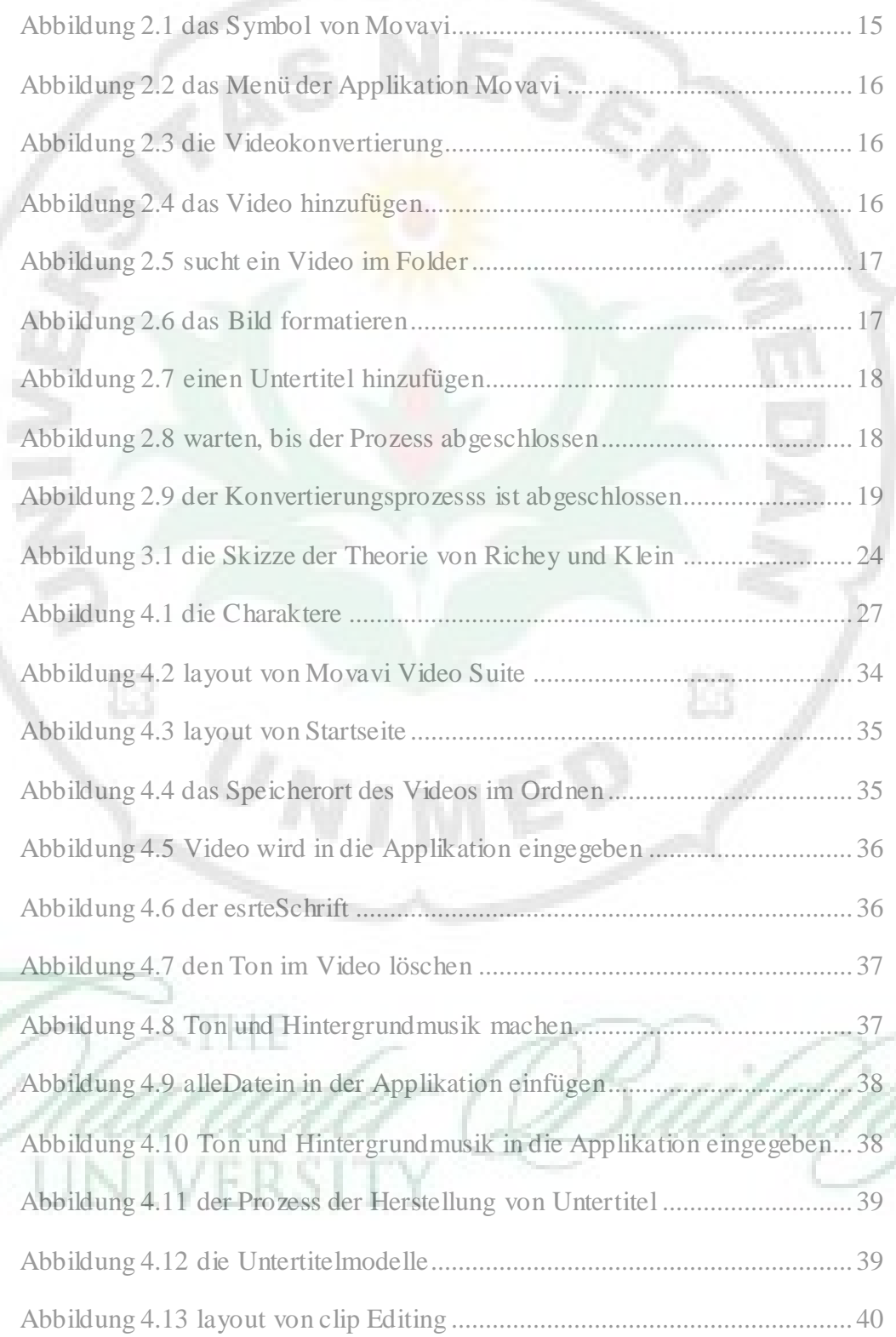

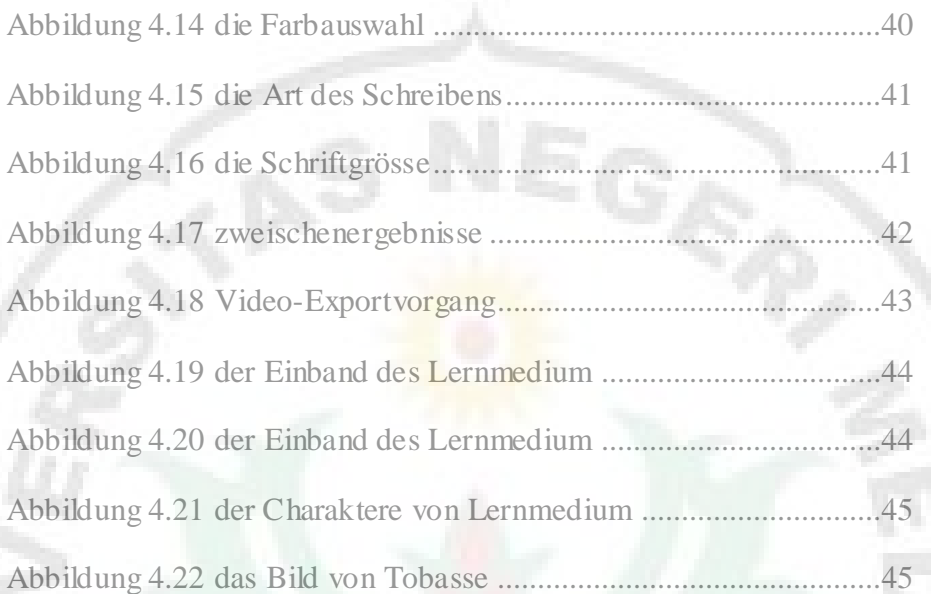

B

 $\boxtimes$ 

THE

UNIVERSITY